# **ТОРГУЙТЕ** НА РЫНКЕ **OOPEKC** *<u>ETO</u>* **NPOCTO**

*Jarkets* 

# **ТОРГУЙТЕ** НА РЫНКЕ **OOPEKC ЭТО ПРОСТО**

**Глава 1:**  ДОБРО ПОЖАЛОВАТЬ В МИР ФОРЕКС

**Глава 2:**  ВАЛЮТА — ОСНОВНОЙ ТОРГУЕМЫЙ ИНСТРУМЕНТ

**Глава 3:**  ДОБРО ПОЖАЛОВАТЬ В НЕПРЕДСКАЗУЕМЫЙ МИР ТОРГОВЛИ

**Глава 4:**  ИНСТРУМЕНТЫ, НЕОБХОДИМЫЕ ДЛЯ ПРОГНОЗА РЫНКА

**Глава 5:**  НАЧАЛО ТОРГОВ: 5 СОВЕТОВ — ЧТО ВЫ ДОЛЖНЫ ЗНАТЬ О ФОРЕКСЕ

**Глава 6:**  ГОТОВЬТЕСЬ НАЧАТЬ!

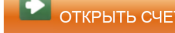

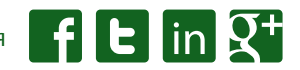

# ГЛАВА

# **ДОБРО ПОЖАЛОВАТЬ В МИР ФОРЕКС**

*Вы, возможно, задавались вопросом, почему вы заинтересованы в Форексе, что вас так привлекает, и почему вы решили начать торговать. На самом деле, причины могут быть разными, но отметим, что наиболее важной является независимость. Развитие Интернета сделало рынок доступным по всему миру. Вы можете обрести финансовую независимость, подробно изучая Форекс и разумно торгуя валютами. Независимо от профессии — врач, учитель, менеджер или журналист, вы можете быть вовлечены в этот безграничный рынок. Здесь вам не придется иметь дело с боссом и выносить его жалование или гнев, здесь вы несете ответственность только перед собой и, следовательно, свободны принимать свои собственные решения.*

*Заинтересовались? Позвольте представить Вам важные особенности рынка Форекс, что поможет вам изучить эту интересную область и получить прибыль.*

#### **Что?**

Обычному человеку, не занимающемуся торговлей иностранными валютами, очень легко объяснить что такое Форекс на примере путешествия по разным странам. Когда вы прибыли в страну, первое, что вам нужно сделать, это обменять деньги вашей страны на валюту страны, куда вы приехали. Этот процесс сам по себе уже является участием в рынке Форекс — обмен одной валюты на другую.

Термин Форекс расшифровывается как обмен иностранных валют и может быть определен как международный валютный рынок. Форекс уникален по своей сути, потому что он везде, несмотря на часовые пояса и географию. В отличие от других физических рынков, где существуют монополии, на рынке Форекс, несмотря на очень разных участников рынка, нет доминирования, и рынок остается свободным от излишнего контроля.

Может возникнуть вопрос — что материального обменивается на рынке Форекс? Ответ может быть слегка удивительным для вас: материального почти «ничего». Все инструменты, в том числе наиболее популярные валюты, физически не обмениваются на валютном рынке в заявляемых объемах. Участники рынка просто заключают между собой пари на изменение цены валют, оставляя в залог денежные средства в сотни раз меньше, чем заявленные объемы этого пари, а затем один участник платит другому сумму выигрыша (такую схему принято называть маржинальной торговлей).

Курсы валют постоянно меняются, совершают колебания, и происходит это под влиянием множества различных факторов. На этих колебаниях можно получить прибыль от спекулятивных сделок. Форекс — крупнейший и наиболее активный финансовый рынок в мире. Он работает каждый день, кроме выходных, и его объем достигает \$ 5 трлн в день.

#### **Кто?**

Участников рынка форекс можно разделить на четыре основные группы. Первая, наиболее влиятельная группа участников рынка — крупнейшие банки и банковские объединения (например, HSBC, Citigroup, Barclays Capital, JP Morgan), а также, некоторые центральные банки — Европейский центральный банк, Банк Англии, Федеральная резервная система США. Все мировое банковское сообщество, занимающееся валютообменными и кредитными операциями, образует межбанковский рынок.

Целью таких участников рынка, как центральные банки, не является получение прибыли, а регулировка курсов валют для коррекции экономики своих стран. Чаще всего центральные банки заключают сделки не напрямую, а скрытно, через крупные коммерческие банки. На самом деле, банки этой группы не просто заключают сделки, но и предлагают свои собственные цены. Активные участники рынка, как правило, заключают сделки на миллионы и миллиарды долларов и торгуют на свои, a не на заемные денежные средства. На рынке Форекс такие крупные участники, предлагающие свои цены и заключающие сделки почти неограниченного объема, называются маркет-мейкерами.

Вторая группа это инвестиционные, страховые, пенсионные фонды, среднего размера банки, а также крупные корпорации. Эти участники рынка совершают валютообменные операции в инвестиционных целях, а также в целях своего бизнеса, а иногда для крупных долговременных спекуляций. Один из крупнейших инвестиционных фондов является «Quantum Fund NV» Джорджа Сороса. Фонды могут привлечь миллиарды долларов заемных средств и в состоянии выдержать даже интервенции центральных банков на валютном рынке.

Третья группа участников — финансовые компании. Они являются фактически посредниками между частными лицами и рынком. Эти частные лица, как физические, так и юридические, составляют четвертую группу участников рынка форекс. На самом деле, финансовые компании разрушили барьер между обычными людьми и рынком Форекс. Кроме того, развитие Интернета сделало услуги таких компаний доступными для всех по всему миру.

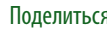

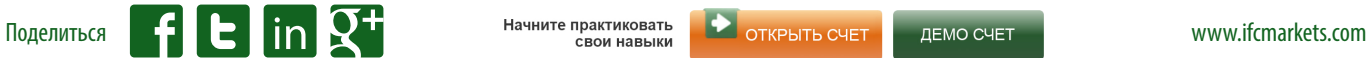

#### **Когда?**

#### **Как?**

В целом, рынок Форекс работает 24/5 (круглосуточно с понедельника по пятницу). Тем не менее, различают 3 сессии рынка (сутки приблизительно делятся на три интервала времени): азиатская, европейская и американская.

**Американская** (Нью-Йорк) c **13:00** до **22:00** UTC (GMT) **Азиатская** (Токио) с **22:00** до **6:00** UTC (GMT) **Европейская** (Лондон) c **6:00** до **14:00** UTC (GMT)

Самая активная сессия европейская, затем американская, и менее активная азиатская. Участникам рынка лучше торговать во время высокой активности рынка, когда идут торги на крупнейших фондовых биржах мира и когда высока вероятность опубликования интересной макроэкономической статистики — эту информацию можно узнать из экономических календарей на сайтах финансовых компаний.

У Вас появляется вопрос, как принимать участие в Форексе? Ответ довольно прост: через финансовые компании, которые дают возможность мелким инвесторам начать операции на рынке Форекс.

Чтобы стать клиентом компании, нужно открыть торговый счет и внести депозит. Требования к минимальному депозиту различаются в зависимости от компании. Например, в компании IFC Markets требуется минимум \$ 1 для того, чтобы начать торговлю. В целях увеличения прибыли клиента каждая компания устанавливает определенный уровень кредита, который называется кредитное плечо. Сумма депозита умножается на размер кредитного плеча, и трейдер торгует большим объемом, но рискуя только теми деньгами, которые он вложил. Таким образом, для торговли на \$100 000 с кредитным плечом 1:100 , требуется \$ 1000 депозита.

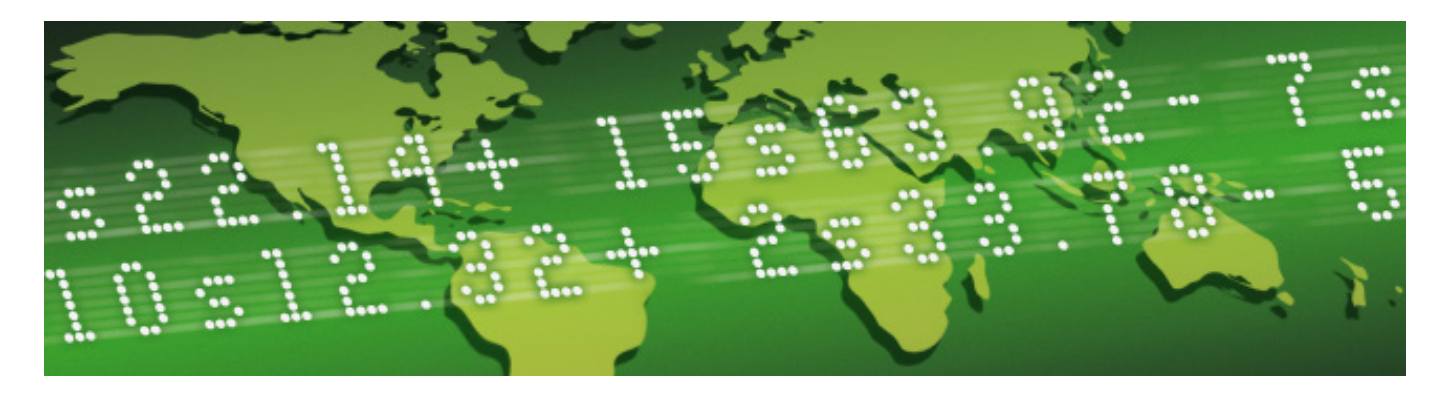

#### **Почему?**

**ЛИКВИДНОСТЬ:** Валютный рынок отличается от рынков, где люди покупают или продают продукты, имущество, и т.д. Например, при продаже квартиры, сколько покупателей можно найти за 1 секунду? Ни одного ... А сколько вы можете найти в течение дня? — Может быть 3 или 4. Форекс не имеет таких ограничений, так как трейдер может открыть позиции и заключать сделки всего лишь за 1 секунду. Высокая ликвидность весьма привлекательна для каждого инвестора, поскольку она дает возможность торговать с любым объемом.

**ОПЕРАТИВНОСТЬ И ДОСТУПНОСТЬ:** Так как Форекс работает 24 часа, то доступ на рынок возможен в любое время, в отличие от фондового рынка, который открыт только во время биржевой сессии, что может быть неудобно для вашего часового пояса. На рынке Форекс трейдерам не нужно ждать, чтобы среагировать на внезапные события, как это происходит на других рынках. Круглосуточная работа позволяет трейдерам торговать, когда им удобно: после работы, по ночам, во время их досуга и т.д. Для этого нужен только ноутбук или мобильный телефон и интернет-соединение. Учитывайте, что в выходные Форекс рынок закрыт и надо торопиться, чтобы закончить торговать до вечера пятницы.

**ЦЕНЫ:** Клиент продает торгуемую валюту по цене Bid и покупает по цене Ask. Разница между ними называется спредом. Конечно, спред отличается в зависимости от валюты, и клиенты предпочитают малый спред, так как это влияет на результаты торговли. Те валюты, которые торгуются реже, имеют большие спреды, а спреды основных валют достаточно малы. IFC Markets предлагает своим клиентам низкие фиксированные спреды.

**КРЕДИТНОЕ ПЛЕЧО:** Все трейдеры имеют возможность торговать с большим объемом за счет кредитного плеча, которое предоставляется компанией. Кредитное плечо дает возможность заработать на сделках большого объема, отдавая в залог сравнительно малые суммы. Этот залог называется маржа. Каждая компания предлагает свои кредитные плечи. Например, IFC Markets предлагает кредитное плечо до 1:400, но есть некоторые ограничения в зависимости от типов счетов и объема сделок.

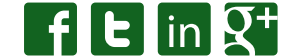

# **ВАЛЮТА — ОСНОВНОЙ ТОРГУЕМЫЙ ИНСТРУМЕНТ**

#### **Валюты: Цены и Пункты**

Основным объектом торговли в Форексе является валюта. Названия валют записывают символами латинского алфавита, что стало традиционной международной практикой. Эти названия (коды) состоят из трех символов: первые два символа обозначают название страны, а последний символ — название валюты.

На валютном рынке все валюты оцениваются (котируются) и торгуются парами (например, EUR / USD, GBP / USD), поскольку в торговле нужно продать одну валюту для покупки другой, и наоборот. Первая валюта известна как базовая валюта, а вторая котируемая валюта. В обозначениях можно обойтись и без разделительного знака «/».

Когда трейдер купил валютную пару (купил определенный объем базовой валюты и заплатил за нее котируемой валютой), то это называется «открыть позицию на покупку». Когда в дальнейшем трейдер продаст обратно эту же валютную пару (продаст этот же объем базовой валюты и получит за него котируемую валюту), то это называется «закрыть позицию на покупку». Аналогично, когда трейдер продал валютную пару (продал определенный объем базовой валюты и получил за нее котируемую валюту) это называется «открыть позицию на продажу», а когда трейдер откупил обратно эту же валютную пару (купил этот же объем базовой валюты и заплатил за него котируемой валютой) — это называется «закрыть позицию на продажу». Отметим, что трейдеру не надо беспокоиться о том, откуда взять базовую валюту для открытия позиции на продажу или котируемую валюту для позиции на покупку — эти валюты на время дает ему компания, в которой трейдер открыл торговый счет.

При открытии позиции на покупку, трейдер смотрит на обменный курс (цену валюты), который дает ему информацию о количестве необходимых единиц котируемой валюты, чтобы купить одну единицу базовой валюты. В случае открытия позиции на продажу, трейдер тоже смотрит на обменный курс, который показывает сколько единиц котируемой валюты вы получите при продаже единицы базовой валюты. Конечно, вы покупаете валютную пару рассчитывая на то, что цена валюты поднимется и продадите эту пару, когда решите, что цена валюты будет в дальнейшем падать. В большинство валютных пар валютой оценки, т.е. котируемой валютой, является USD (доллар США). Например, в паре EURUSD базовой валютой является EUR, а котируемой — USD. Но есть несколько исключений, где USD базовая валюта например, USDCHF (доллар США / швейцарский франк).

ГЛАВА 21

Стоимость базовой валюты измеряется котируемой валютой с определенной точностью. Эта точность, или минимальный шаг изменения стоимости валюты, называется пунктом. Например, стоимость большинства валютных пар задается с точностью 0.0001 . Когда говорят, что произошло изменение на 1 пункт, это значит, что цена изменилась ровно на 0.0001 (четвертый знак после запятой). Но есть исключения — это йеновые пары, т.е. пары, в которых котируемой валютой является японская йена (JPY), например, GBPJPY (английский фунт / японская йена). 1 пункт в йеновых парах равен 0.01 . Стоит также отметить, что сейчас на многих торогвых терминалах стоимости валют увеличены еще на один знак (5 знаков для большинства пар и 3 знака после запятой для йеновых пар).

#### **Типы Валют: Основные, Второстепенные и Товарные валюты**

Список основных валют включает в себя те валюты, которые наиболее активно торгуются на рынке.

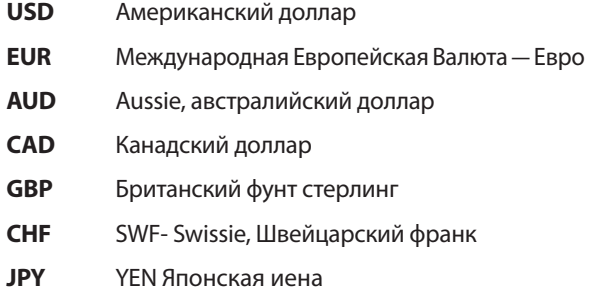

Остальные валюты считаются второстепенными валютами. Часть валют принято называть товарными — это валюты тех стран, внешняя торговля которых основана на экспорте сырья,

нефти, газа, металлов и т.д. Существует довольно много таких валют, но самые важные из них это австралийский доллар, канадский доллар и новозеландский доллар.

Существует также классификация валютных пар по наличию в них USD. Основными валютными парами называются те, в которых есть доллар США (в качестве базовой или в качестве котируемой валюты).

Валютные пары, которые не имеют USD ни в базовой, ни в котируемой валюте, называются кросс-курсами. Новичкам лучше торговать основными валютными парами, а опытные трейдеры торгуют и с кросс-курсами, для эффективной торговли с которыми требуется иметь хорошие экономические знания. Вот несколько примеров кросс-курсов: GBPJPY, EURJPY и GBPEUR.

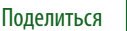

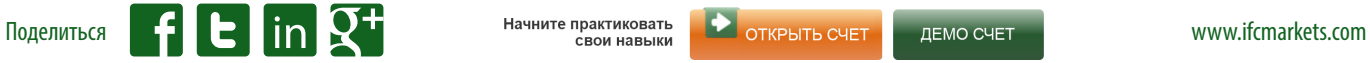

# **ДОБРО ПОЖАЛОВАТЬ В НЕПРЕДСКАЗУЕМЫЙ МИР ТОРГОВЛИ**

*В основном, валютные пары торгуются объемом в 100 000 единиц базовой валюты пары (стандартных лотах), 10 000 единиц (мини-лотах) или 1000 единиц (микро-лотах).*

*Стандартный= 1 lot = 100 000 Мини = 0.1 lot =10 000 Микро = 0.01 lot = 1000*

*Приведем примеры: если Вы открываете позицию Buy на 1 лот для GBPUSD по цене Ask = 1.5000, то это означает покупку 100 000 фунтов стерлингов за 150 000 долларов США. Если Вы открываете микро позицию Sell (0.01 лот) для GBPUSD по цене Bid = 1.5000, то это означает продажу 1000 фунтов стерлингов и получение за это 1500 долларов США.* 

#### **Покупка/Продажа=Длинный/Короткий**

Перед открытием любой позиции каждый трейдер должен определить, следует ли открыть позицию покупки или продажи. Если вы хотите купить базовую валюту за котируемую валюту , это означает, что вы ожидаете рост базовой валюты, чтобы потом продать ее по более высокой цене. Такие позиции называются длинными позициями. Если вы хотите продать базовую валюту и получить за нее котируемую валюту, это означает, что вы ожидаете падение базовой валюты, чтобы потом купить ее по более низкой цене. Такие позиции называются короткими позициями. Можно применять термины: покупка = длинная, а продажа = короткая.

Говоря о ценах валют, мы уже упоминали, что они называются курсами. Во всяком случае, очень важно отметить, что в Форексе каждая котировка имеет две цены — цена Bid и цена Ask. Эта пара цен, как правило, обозначается двумя ценами, разделенными косой чертой «/», где первая цена — Bid, а вторая цена — Ask. Например, для пары USDJPY цены можно обозначить как 104.75/104.85. Цена Bid является ценой, по которой компания готова купить у вас базовую валюту за котируемую, в то время как цена Ask является ценой, по которой компания продает вам базовую валюту за котируемую. Таким образом, понятие покупки и продажи по отношению к вам являются «обратными». Купля-продажа в этой формулировке не выполняется вами, а стороной, предлагающей вам котировку. Таким образом, если вам нужно купить базовую валюту, то вы можете это сделать по цене Ask, а если вам нужно продать — по цене Bid.

**ГЛАВА** 

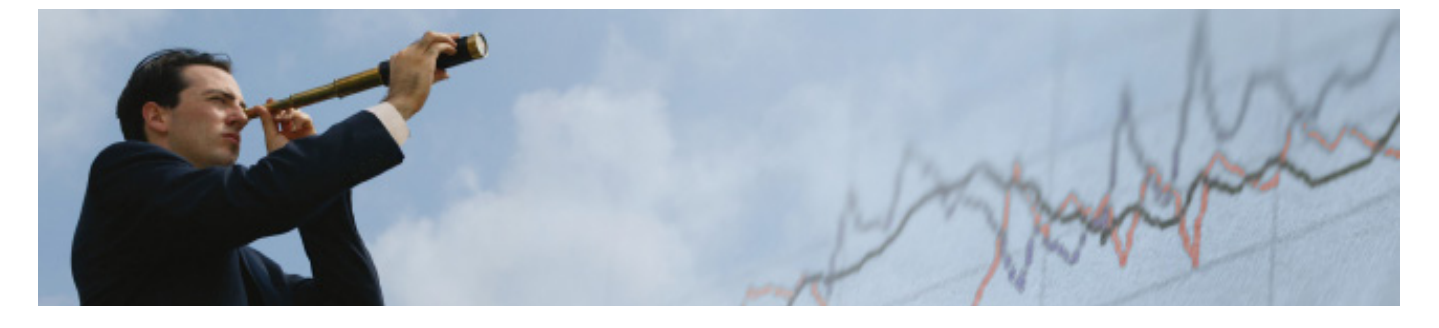

#### **Пример Торговли**

Предположим, что текущий курс EURUSD = 1.3088 / 1.3090. Основываясь на техническом анализе, вы предположили, что Евро вырастет в цене. Вот почему вы принимаете решение купить 10 000 EUR (0, 1 лот) по 1.3090 (по цене Ask). Итак, вы купили 10 000 EUR и заплатили 13 090 долларов США за это.

Никто не обязан иметь 13 090 долларов США для того, чтобы купить евро. Ваш депозит может быть гораздо меньше, т.к. за счет кредитного плеча брокера вы будете иметь возможность торговать с большими объемами. Вам просто нужно внести сумму, которая будет залогом (маржой) для предоставления Вам необходимого кредита. Например, компания дала вам кредитное плечо 1:100. В этом случае вам нужно держать на счету всего лишь \$ 130.9 — и вы можете открыть такую позицию.

Если ваши прогнозы оправдались — евро поднялось до курса 1.3199/1.4001 — и вы решили продать ваши евро. В этом случае вы должны продать свои евро по цене Bid (1,3199). Таким образом, вы получите доллары США, продав евро по более высокой цене (1. 3199). В конечном итоге вы завершили эту торговую операцию с 13 199 USD, возвращаете кредит компании 13 090 USD, а ваша прибыль равна \$ **109**.

 $\mathsf{E}\mathsf{I}$ in $\mathsf{Q}^+$ 

### ИНСТРУМЕНТЫ, НЕОБХОДИМЫЕ ДЛЯ ПРОГНОЗА РЫНКА

Движение цен зависит от очень многих факторов, таких как экономические условия, политический курс, макростатистики, заявлений влиятельных чиновников, и многое другое. Таким образом, рынок предсказуем. Существуют 2 основных метода анализа в Форексе: технический и фундаментальный. Иногда, как часть фундаментального, выделяют анализ ожиданий. Обсудим их по отдельности.

#### Технический анализ

Данный вид анализа основан на предположении, что тенденция обменного курса уже заложена в истории его прошлых колебаний. В основе такого предположения лежит то, что, во-первых, любой сложный объект (а рынок очень сложный объект) инерционен, и, во-вторых, история имеет свойство повторяться. Трейдер, используя технический анализ, строит графики валютных курсов, находит линии тренда на этих графиках, определяет форму разворота тренда и вычисляет различные математические индикаторы, на основе которых принимается решение от-Крыть длинную или короткую позицию.

Конечно, очень важно понимать, что конкретное предсказание невозможно, так как факторов, влияющих на курсы валют, очень много и они совершенно разные - психологические, политические, экономические и т.п. Нет такого физического закона влияющего на рынок, на основе которого аналитики могли бы сделать стопроцентные предсказания.

В техническом анализе опираемся на временные ряды, последовательности значений цен валютных пар, каждая точка которых есть сравнительно короткий период времени - тайм-фрэйм (time frame). На практике, применяются следующие тайм-фрэймы: 1 минута, 5 минут, 15, 30, 60, 1 день, 1 неделя и 1 месяц. Эти числовые ряды цен анализируются или математическими методами или оцениваются трейдерами визуально по графикам.

Под анализом графиков обычно подразумевается, что для прогнозирования рынка используются графические изображения рынка (графики цен, графики объема) и его графические модели. На самом деле это простейшие методы, поскольку они требуют минимум программного обеспечения. Можно выделить 4 основных типа графиков:

> Тиковый график Линейный график Баровый график Японские свечи

Говоря о техническом анализе, очень важно упомянуть инструменты, которые используются трейдерами наиболее часто: технические индикаторы и тренды. Существует довольно большой ряд таких инструментов, но мы проиллюстрируем некоторые популярные инструменты:

ГЛАВА<sup>4</sup>

• ТРЕНДОВЫЕ ЛИНИИ - последовательность более высоких максимумов и более высоких минимумов (восходящий тренд) или последовательность более низких максимумов и более низких минимумов (нисходящий тренд). Цены, прорывающие эти линии, могут указывать на начало возможного изменения направления цены.

• СКОЛЬЗЯЩИЕ СРЕДНИЕ - сглаживают прошлые движения и УКАЗЫВАЮТ НА ВОЗМОЖНОЕ НОВОЕ НАПРАВЛЕНИЕ.

• РАЗВОРОТНЫЕ МОДЕЛИ - последовательности из нескольких максимумов и минимумов цен - например, « голова и плечи».

• ПОДДЕРЖКА И СОПРОТИВЛЕНИЕ - уровни цен, при достижении которых дальнейшая динамика цены имеет тенденцию остановиться и/или развернуться.

• ИНДИКАТОР ОТНОСИТЕЛЬНОЙ СИЛЫ — показывает, перекупленность или перепроданность рынка.

• УРОВНИ ФИБОНАЧЧИ - уровни цен, которые указывают цели возможных коррекционных движений от предыдущего большого движения цены.

• MACD - сравнение динамики двух скользящих средних для определения ранних тенденций и разворотов трендов.

• ИНДИКАТОР ЦИКЛИЧНОСТИ - часто цены совершают колебания, проходят то фазы роста, то фазы падения, сохраняя общий долгий тренд. Индикаторы цикличности помогают находить такие циклы.

Отметим также, что растущий рынок часто называют бычьим рынком, а падающий рынок - медвежьим.

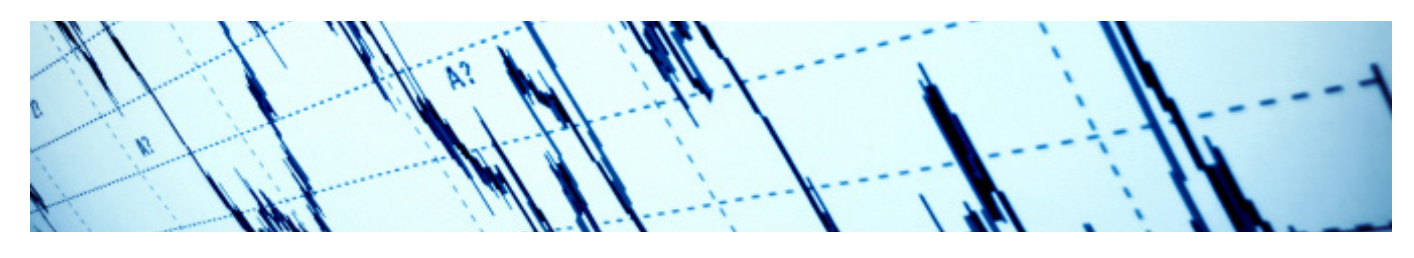

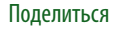

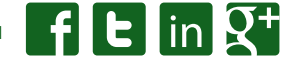

Начните практиковать свои навыки OTKPHTH CHET

#### Фундаментальный анализ

Данный вид анализа изучает макроэкономические события, политические новости и другие события мира, которые так или иначе влияют на курсы валют. Основное различие между фундаментальным и техническим анализом заключается в том, что фундаментальный анализ основан на следующем принципе - курсы валют на рынке являются отражением спроса и предложения, что, в свою очередь, зависит от фундаментальных факторов экономики. В противоположность этому, технический анализ не изучает причины изменения цен, а делает акцент только на изучении динамики самих цен, истории движения цен.

События, влияющие на рынок, можно разделить на две группы: ожидаемые и неожиданные. Ожидаемые события включают в себе публикацию различных экономических показателей, вносящих вклад в предсказание будущих важных событий. Неожиданные события не могут прогнозироваться каким-либо способом, потому что это, например, стихийные бедствия, политические революции, террористические акты и т.д.

Согласно фундаментальному анализу, прогнозирование изменений цен возможно через прогнозирование факторов, влияющих на спрос и предложение. Таким образом, для аналитиков, разница между основными двумя методами анализа следующая: для технических аналитиков, если цены изменились, то «что-то» изменилось в спросе или предложении, и причина этого не важна, потому что цены уже изменились; а фундаментальные аналитики обращают большое внимание на факторы, влияющие на это изменение.

Приведем примеры важных фундаментальных факторов (макростатистики), влияющих на изменения цен валют:

> ВВП (Валовой Внутренний Продукт) Объем и динамика государственных расходов

Объем и динамика доходов государственного бюджета Дефицита / Профицит бюджета Совокупное потребление Совокупность частных инвестиций Уровень частных сбережений Объем экспорта Объем импорта Безработица Инфляция

Следует отметить, что трейдеры часто не хотят тратить свое время на изучение фундаментального анализа. Больше всего они предпочитают прислушиваться к профессиональным финансовым аналитикам. Такого рода анализ легко доступен, так как он публикуется в газетах, есть в Интернете, на телевидении и радио. Кроме того, есть брокеры, которые предоставляют свой собственный анализ на различных сайтах, что серьезно облегчает процесс торговли для трейдеров.

Важной частью анализа рынка является анализ ожиданий, который имеет дело с настроением и чувствами участников рынка (трейдеров). В отличие от обычных методов анализа, изучая ожидания, мы пытается понять и измерить (например, на основе опросов), что ожидают трейдеры на сегодня и на ближайшее будущее. В течение торгового процесса каждый участник имеет свое мнение, и, конечно, эти мнения больших групп участников рынка могут повлиять и на сам рынок, и на результаты торговли. Эти мнения формируют общее настроение рынка. Понимание и оценка этих настроений довольно эффективны для понимания действий участников рынка в настоящее время и в ближайшем будущем. В интернете регулярно публикуются различные индексы ожиданий (это часть экономической макро-статистики).

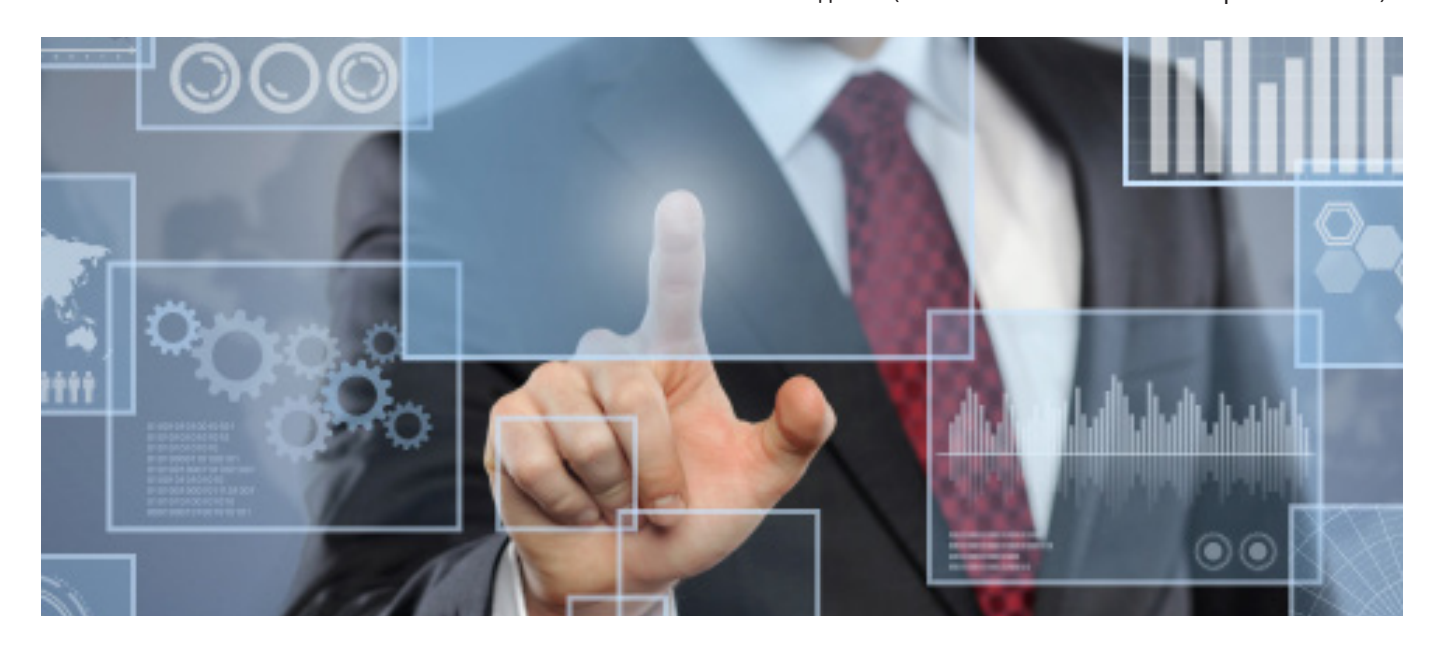

```
JEMO CHET
```
 $E$  in  $\bar{Q}^+$ 

### НАЧАЛО ТОРГОВ: 5 СОВЕТОВ - ЧТО ВЫ ДОЛЖНЫ ЗНАТЬ О ФОРЕКСЕ

#### Чем больше знаете, тем лучше делаете!

Люди думают о Форексе по-разному. Некоторые из них судят о рынке как очень запутанной сфере, и думают, что торговля очень трудна. Другие думают, что торговать очень легко и не требуется никаких специальных знаний. Итак, кто же прав?

На самом деле, обе эти точки зрения ошибочны: Форекс не является запутанным и трудным, но все, кто хотят начать торговать, должны иметь немного знаний о рынке, чтобы получить прибыль. Это не означает, что обязательно нужно экономическое образование. Каждый человек может начать изучать Форекс и каждый может изучить основы, чтобы начать торговать. Наиболее важно это научится анализировать ситуацию на рынке и соотносить свои действия с этой ситуацией. Кроме аналитики, новички должны развивать свои навыки, потому что Форекс не имеет ограничений в совершенствовании навыков торговли. Каждый день вы может узнавать что-то новое через Интернет на сайтах компаний и от других трейдеров.

**ГЛАВА 5** 

#### Просто сделай это самостоятельно. Торговый план.

Торговля на валютном рынке - рискованный процесс. Основные причины убытков - недостаточно знаний о рынке и мало опыта торговли (тренировки).

Вы должны иметь свой торговый план прежде чем начать торговлю. Никогда не следуйте чьему-то опыту, потому что чья-то стратегия не обязательно будет работать для вас. Вам лучше следовать вашим собственным взглядам на рынок, знать свой собственный допустимый уровень риска, формировать свой собственный торговый план. Ваш торговый план должен включать следующие основные аспекты:

• Ваша цель торговли - это ожидаемый результат (с точки зрения прибыли) от вашей торговли.

• Использование торговых стратегий, которые хорошо показывают себя именно в вашей торговле.

• Торговая аналитика, на основе которой, вы входите в рынок (открываете позиции).

• Своевременный выход из рынка (закрытие позиций). Это важное следствие вашего понимания торговых стратегий, правильного использования технического анализа и графических моделей.

• Формирование и следование собственной системе риск-менеджмента - вы должны заранее знать на какой риск можете пойти по любой вашей позиции и какой долей вашего депозита вы готовы рисковать.

### Знание не имеет никакой ценности, если вы не используйте его на практике

Независимо от вашей заинтересованности в Форексе, вы должны понимать, что сначала лучше потренироваться в торговле на демо счете. IFC Markets дает вам возможность попробовать себя в торговле на демо счете без ограничения по срокам. Таким об-

разом, вы сможете изучить все, что вам понадобится в будущем при реальной торговле. Открывайте реальный счет и инвестируйте реальные деньги только тогда, когда вы почувствуете, что готовы к выходу в мир торговли.

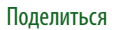

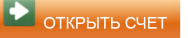

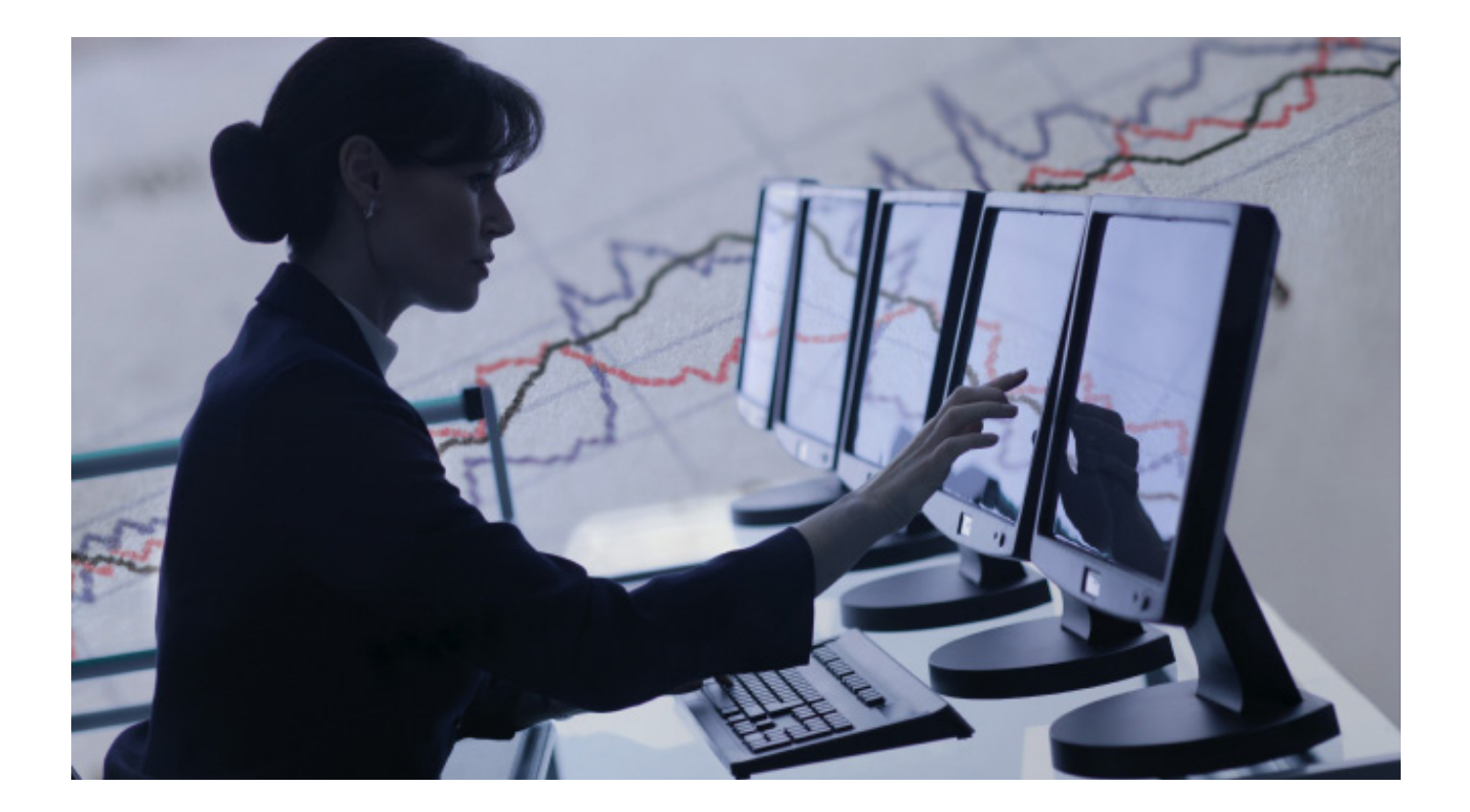

#### **4 Управляйте рисками! •** Вы не должны рисковать больше, чем допустимой для вас долей от общего депозита (это может быть 2% или 20% — все зависит от вашей готовности рисковать). Заранее установленный уровень риска поможет вам избежать больших потерь.

**•** Используйте стоп-лоссы. Эти ордера предназначены для автоматического закрытия вашей позиции по определенной цене, чтобы ограничить потери в те периоды времени, когда вы не наблюдаете рынок. Стоп-лоссы важны для управления рисками и требуют тщательного изучения.

**•** Определите размер своей позиции исходя из того, сколько вы потеряете, если стоп-лосс сработает на заданном уровне цены. Эта потеря не должна превышать заранее определенный для себя уровень риска.

**•** Контролируйте свои эмоции, которые делают вашу торговлю напряженной и нервной. Не забывайте, что рациональность является ключом к успешной торговле.

#### **5 Уверенность — залог успеха!**

Мы уже упоминали о рисковом характере торговли. Несмотря на различные методы анализа, используемые трейдерами, все должны знать, что на рынок не может быть предсказуем на 100%. Люди вкладывают много денег в Форекс, но иногда рынок идет против открытых позиций трейдера, что может

привести к большим потерям. Во всяком случае, самым важным во время торговли — оставаться психологически спокойным, не допускать депрессии, иначе вы не сможете принимать рациональные решения. Вам лучше быть расслабленным и расчетливым, а не действовать нервно и нерационально.

 $\mathbf{f}$   $\mathbf{E}$   $\mathbf{I}$  in  $\mathbf{Q}^+$ 

# ГЛАВА 6

### ГОТОВЬТЕСЬ НАЧАТЬ!

#### Выберите Финансовую компанию

Выбор финансовой компании очень важный процесс, потому что трейдер работает с ней по всем вопросам своей торговли. Конечно, очень важно обратиться к компании, которой вы доверяете и с которой можете работать в течение длительного времени. Вот наиболее важные особенности, которые вы должны принимать во внимание:

**ФОРЕКС ОБУЧЕНИЕ** - в этом разделе на сайте компании каждый в состоянии получить общее понятие о торговле валютами — как реализуется торговля, какие методы анализа существуют, как их использовать, что такое маржинальная торговля, что нужно знать о валютных парах и т.д.

ПЛАТФОРМЫ — каждая финансовая компания предлагает одну или несколько торговых платформ: компании, предоставляющие для торговли собственную платформу, имеют преимущество над другими. Процедуры открытия счета на каждой платформе и особенности торговли на платформах должны быть подробно описаны, иначе трейдеры могут столкнуться с ненужными трудностями.

ТИПЫ СЧЕТОВ - каждая компания предлагает трейдерам различные типы счетов. Счета отличаются друг от друга минимальным и максимальным размером депозита, кредитным плечом и другими параметрами.

ТОРГОВЫЕ ИНСТРУМЕНТЫ - это очень важный момент, так как они значительно отличаются у разных компаний. Основные отличия в списках валютных пар и контрактов на разницу доступных для торговли. Лучшие компании дают

возможность, кроме валютных пар, торговать контрактами на разницу по акциям, по индексам, на товары. Следует обратить внимание на размеры спредов - чем меньше, тем лучше.

СПОСОБЫ ПОПОЛНЕНИЯ СЧЕТА И ВОЗВРАТА СРЕДСТВ - компания должна предоставлять удобные способы передачи денежных средств.

Другим важным фактором является то, что на сайте компании должны быть указаны РЕГИСТРАЦИОННЫЙ НОМЕР И МЕСТО РЕГИСТРАЦИИ компании. Легальность компании — это ее обязательный атрибут.

КОНТАКТЫ — Каждая правильно функционирующая компания должна иметь разнообразные средства общения с клиентами. Среди таких средств (телефон, e-mail, Skype, обратный звонок, и чат) онлайн чат играет важную роль. Это улучшает имидж компании. Чат компании с высоким рейтингом должен быть многоязыковым и с точным временем работы.

Рейтинг компании также зависит от способности ПЕРЕВЕ-СТИ ДЕНЬГИ КАК МОЖНО БЫСТРЕЕ. Скорость переводов является одним из показателей квалифицированности сотрудников компании.

Уже сейчас вы можете начать изучать этот интересный рынок. Для некоторых из вас это может быть новой сферой деятельности, и вы должны быть терпеливыми, чтобы добиться успеха. Потратьте свое время эффективно и вы безусловно получите высокие доходы от торговли на рынке Форекс. Рискуйте - «кто не рискует, тот не пьет шампанского».

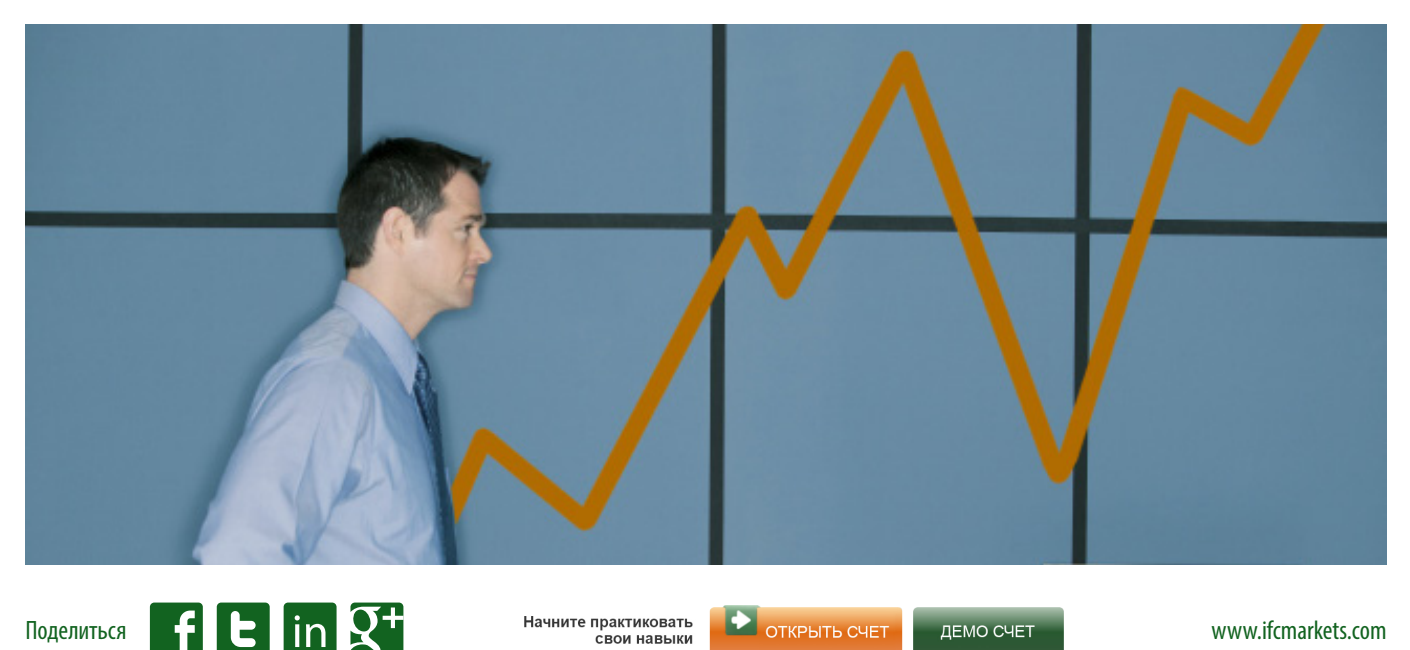

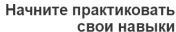

#### **Книги о Форекс**

*Forex for the Beginners* Viktor Barishpolets

*Currency Operations* Souren Liselott

*Essentials of Foreign Exchange Trading* James Chen

*Currency Trading for Dummies*  Mark Galant and Brian Dolan

*An Introduction to Equity Markets* Reuters

*Fundamental Analysis of International Currency markets* Likhovidov V. N.

#### **Информация в сети**

<http://www.ifcmarkets.com/ru/trading-psychology>

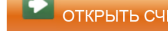

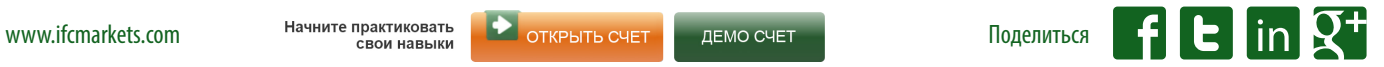